# МИНИСТЕРСТВО НАУКИ И ВЫСШЕГО ОБРАЗОВАНИЯ РОССИЙСКОЙ ФЕДЕРАЦИИ<br>Федеральное государственное автономное образовательное учреждение высшего образования<br>«НАЦИОНАЛЬНЫЙ ИССЛЕДОВАТЕЛЬСКИЙ<br>ТОМСКИЙ ПОЛИТЕХНИЧЕСКИЙ УНИВЕРСИТЕТ»

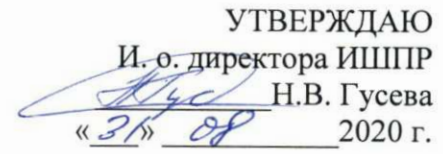

# РАБОЧАЯ ПРОГРАММА ДИСЦИПЛИНЫ **ПРИЕМ 2020 г.** ФОРМА ОБУЧЕНИЯ ОЧНАЯ

# **ИНФОРМАТИКА**

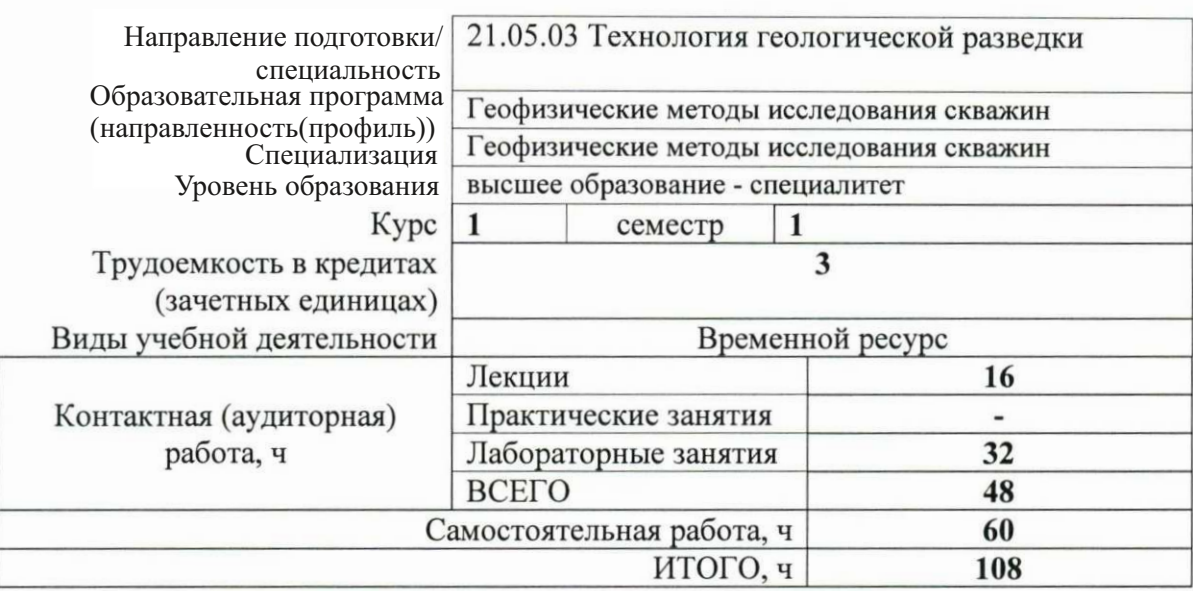

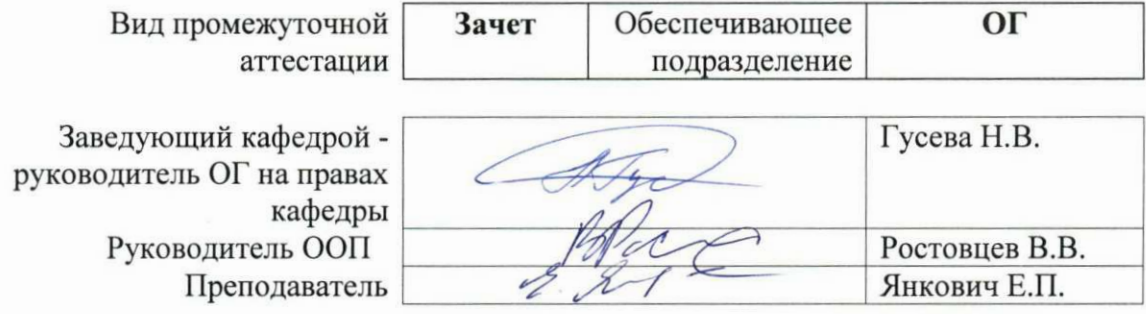

Целями освоения дисциплины является формирование у обучающихся определенного ООП (п. 5. Общей характеристики ООП) состава компетенций для подготовки к профессиональной деятельности.

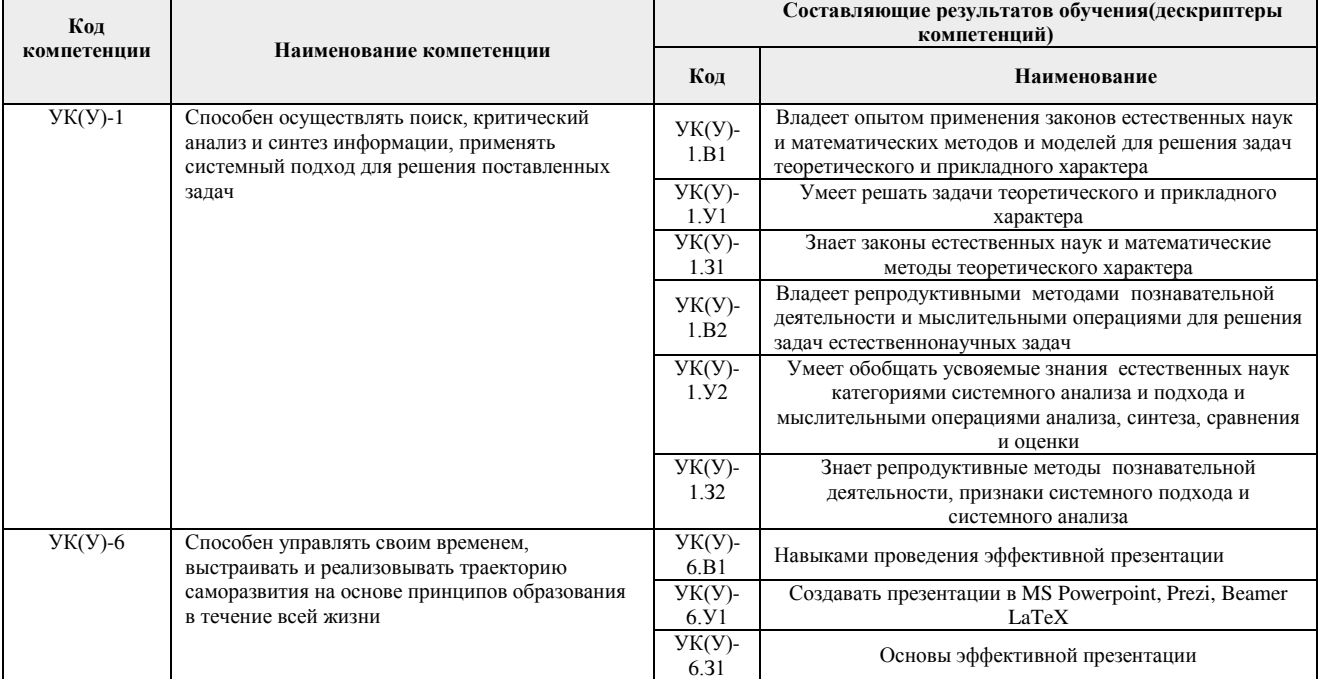

#### 2. Место дисциплины (модуля) в структуре ООП

Дисциплина относится к базовой части Блока 1 учебного плана образовательной программы.

#### 3. Планируемые результаты обучения по дисциплине

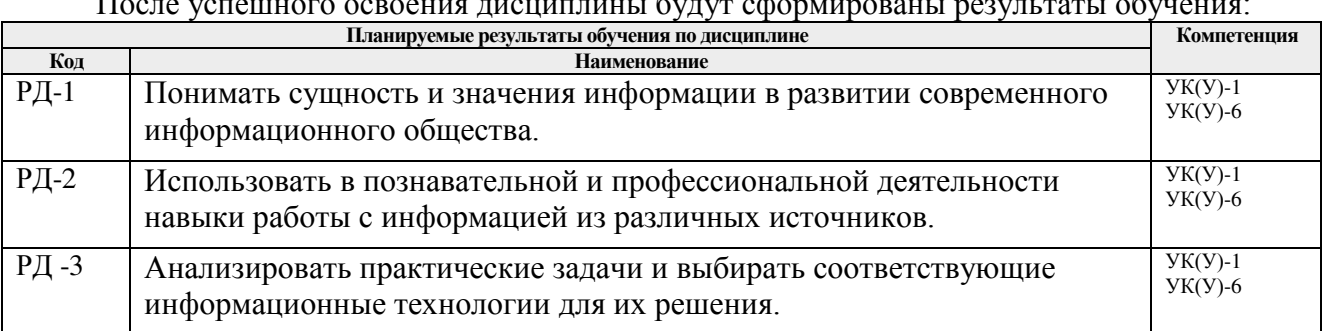

Оценочные мероприятия текущего контроля и промежуточной аттестации представлены в календарном рейтинг-плане дисциплины.

Heere verenuere eeneeuw wewww. Synym abon guerre neuw remy efinewa

# **4. Структура и содержание дисциплины**

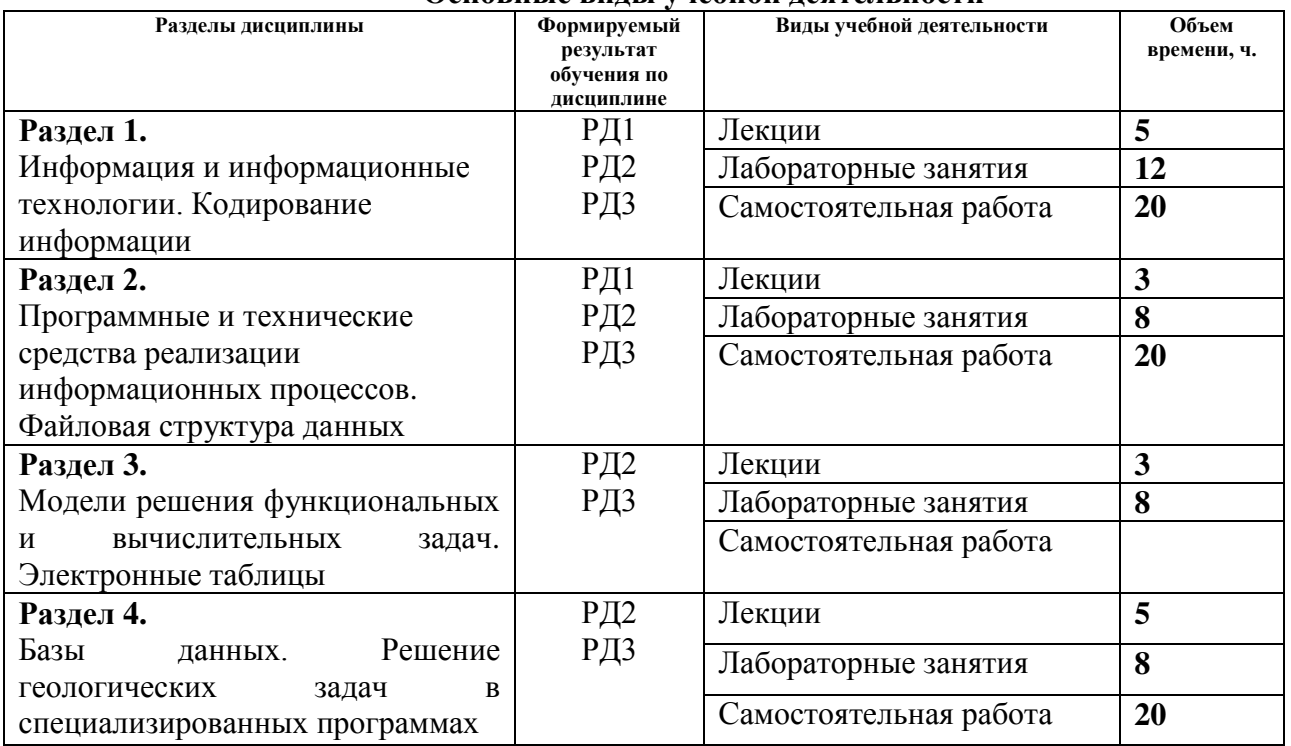

#### **Основные виды учебной деятельности**

Содержание разделов дисциплины:

# **Раздел 1.** *Информация и информационные технологии. Кодирование информации*

Понятие информации и геоинформации (пространственно привязанной информации); виды информации (количественная и семантическая), общие подходы к оценке количества и качества информации; кодирование семантической информации. Общая характеристика процессов сбора, передачи, обработки и накопления информации на предприятиях геологического профиля. Основы кодирования. Кодирование текстовой информации. Кодирование графики. Растровое и векторное представление информации. Цветовые модели. Форматы представления информации.

#### **Темы лекций:**

- 1. Информация. Информационные технологии
- **2.** Кодирование информации. Компьютерная графика. Растровое и векторное представление информации.

## **Названия лабораторных работ:**

- 1. Знакомство с основными правилами работы на ЛР. Техника безопасности
- 2. Основы работы в векторном редакторе CorelDraw
- 3. Создание однослойного векторного изображения в векторном редакторе CorelDraw
- 4. Создание многослойного векторного изображения по растровой подложке в CorelDraw

#### **Раздел 2.** *Программные и технические средства реализации информационных процессов. Файловая структура данных*

Понятие операционной системы, ее назначение и функции. Понятие файла. Работа с файлами. Организация файловой системы. Обслуживание файловой структуры. Основные классы программного обеспечения применяемого на предприятиях геологоразведочного профиля. Классы ЭВМ. Основы организации ЭВМ. Персональные компьютеры, рабочие станции, серверы, периферийное оборудование.

#### **Темы лекций:**

- 1. Программные средства реализации информационных процессов. Файловая структура данных
- 2. Технические средства реализации информационных процессов (самостоятельно)

#### **Названия лабораторных работ:**

- 1. Создание и форматирование документов MS Word
- 2. Создание презентаций. MS PowerPoint

**Раздел 3.** *Модели решения функциональных и вычислительных задач. Электронные таблицы*

Основные понятия. Системный подход в моделировании систем. Классификация видов моделирования. Математические модели. Информационные модели. Моделирование информационных процессов. Работа данными в табличном процессоре MS Excel.

#### **Темы лекций:**

1. Модели решения функциональных и вычислительных задач. Электронные таблицы

# **Названия лабораторных работ:**

- 1. Знакомство с интерфейсом MS Excel
- 2. Создание диаграмм в MS Excel
- 3. Использование встроенных функций MS Excel
- 4. Применение MS Excel для анализа данных

# **Раздел 4. Информационная и геоинформационная система.** *Базы данных. Специализированные программы.*

Понятия информационная и геоинформационная система, база данных. Общие сведения об моделях баз данных. Системы управления базами данных. Использование ПО Surfer для представления пространственной геологической информации.

#### **Темы лекций:**

- 1. Базы данных. Системы управления базами данных
- 2. Пространственно-привязанная информация. Решение геологических задач с применением ПО Surfer

#### **Названия лабораторных работ:**

- 1. Создание первой базы данных в Microsoft Office Access
- 2. Создание геологической базы в Microsoft Office Access
- 3. Основы работы ПО Surfer. Построение разреза

#### **5. Организация самостоятельной работы студентов**

Самостоятельная работа студентов при изучении дисциплины предусмотрена в следующих видах и формах:

- Работа с лекционным материалом, поиск и обзор литературы и электронных источников информации по индивидуально заданной проблеме курса;
- Изучение тем, вынесенных на самостоятельную проработку;
- Поиск, анализ, структурирование и презентация информации;
- Выполнение домашних заданий, графических работ;
- Подготовка к лабораторным работам, к практическим и семинарским занятиям;
- Подготовка к оценивающим мероприятиям.

#### **6. Учебно-методическое и информационное обеспечение дисциплины**

#### **6.1. Учебно-методическое обеспечение**

- 1. Грошев, А.С. Информатика [Электронный ресурс] : учебник / А.С. Грошев, П.В. Закляков. — Электрон. дан. — Москва : ДМК Пресс, 2018. — 672 с. — Режим доступа: [https://e.lanbook.com/book/108131.](https://e.lanbook.com/book/108131) – Загл. с экрана.
- 2. Информационные технологии и основы вычислительной техники : учебник/ сост. Т.П. Куль. [Электронный ресурс]. — Санкт-Петербург: Лань, 2020. — 264 с. — Режим доступа: <https://e.lanbook.com/book/131046> – Загл. с экрана.
- 3. Орлова, И. В. Информатика. Практические задания : учебное пособие [Электронный ресурс] / Орлова И. В.. — Санкт-Петербург: Лань, 2019. — 140 с.. — Режим доступа: https://e.lanbook.com/book/113400

#### **Дополнительная литература**

- 1. Калмыкова, С.В. Работа с таблицами в Microsoft Excel: учебно-методическое пособие [Электронный ресурс] / С.В. Калмыкова, Е.Ю. Ярошевская, И.А. Иванова. – Электрон. дан. Санкт-Петербург: Лань, 2019. – 136 с. – Режим доступа: [https://e.lanbook.com/book/121489.](https://e.lanbook.com/book/121489) – Загл. с экрана.
- 2. Лопатин, В. М. Практические занятия по информатике : учебное пособие / В. М. Лопатин. — Санкт-Петербург : Лань, 2019. — 140 с. — ISBN 978-5-8114-3827- 3. — Текст : электронный // Лань : электронно-библиотечная система. — URL: https://e.lanbook.com/book/122178 (дата обращения: 23.03.2020). — Режим доступа: для авториз. пользователей.

#### **6.2. Информационное и программное обеспечение**

Internet-ресурсы (в т.ч. в среде LMS MOODLE и др. образовательные и библиотечные ресурсы):

- 1. Национальный Открытый Университет «ИНТУИТ»: www.intuit.ru
	- 2. Профессиональные базы данных и информационно-справочные системы доступны по ссылке: <https://www.lib.tpu.ru/html/irs-and-pdb>

Лицензионное программное обеспечение (в соответствии с **Перечнем лицензионного программного обеспечения ТПУ)**:

7-Zip; Adobe Acrobat Reader DC; Adobe Flash Player; AkelPad; Cisco Webex Meetings; Document Foundation LibreOffice; Google Chrome; Microsoft Office 2007 Standard Russian Academic; Mozilla Firefox ESR; pdfforge PDFCreator 1.7.3; Tracker Software PDF-XChange Viewer; WinDjView; Zoom Zoom

#### **7. Особые требования к материально-техническому обеспечению дисциплины**

В учебном процессе используется следующее оборудование и программное обеспечение для лабораторных занятий:

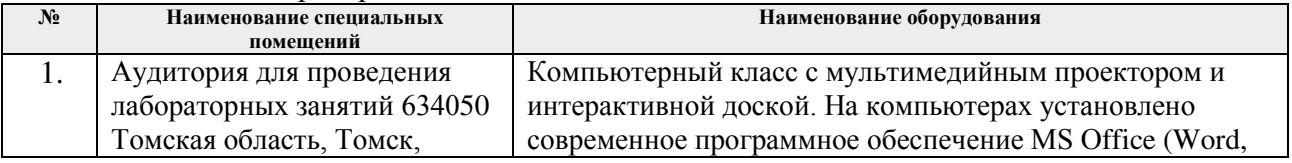

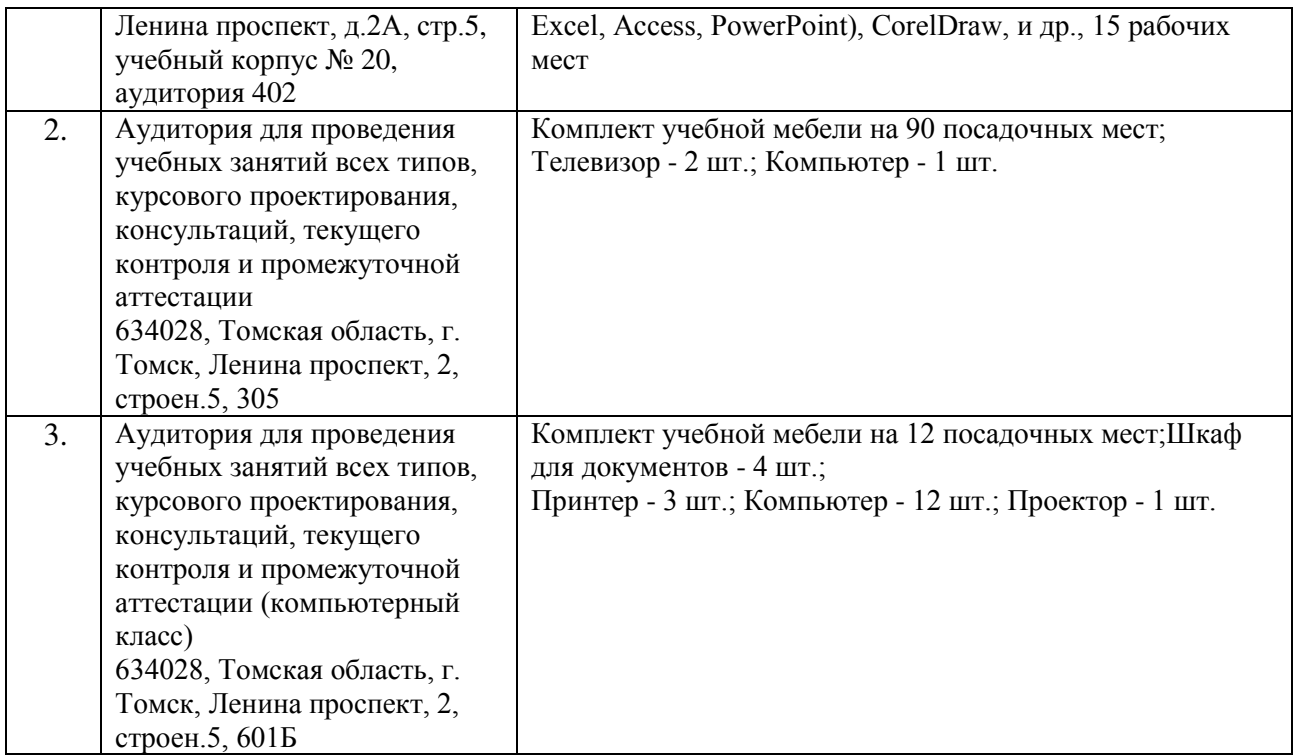

Рабочая программа составлена на основе Общей характеристики образовательной программы по по специальности 21.05.03 Технология геологической специализации Геофизические методы исследования скважин (приема 2020 г., очная форма обучения).

Разработчик(и):

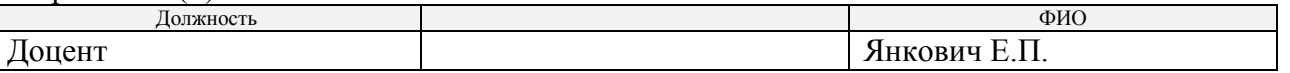

Программа одобрена на заседании отделения геологии (Протокол заседания отделения геологии № 22 от 25.08.2020).

Заведующий кафедрой-руководитель отделения геологии на правах кафедры, д.г-м.н., доцент

 $\mathscr{A}_{\mathscr{F}}$   $\qquad$   $\qquad$   $\$ подпись

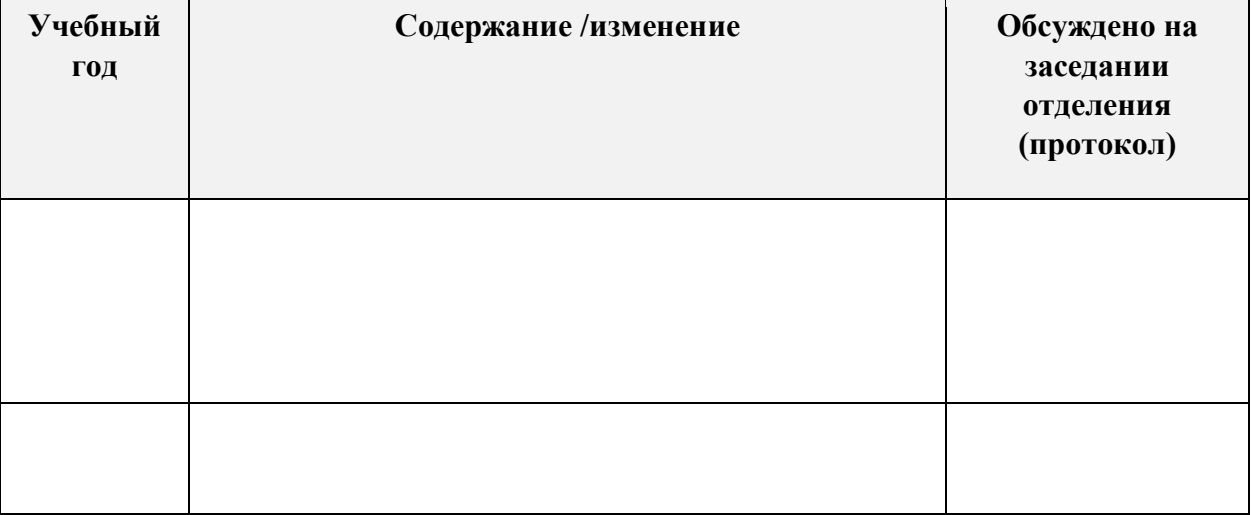

# **Лист изменений рабочей программы дисциплины:**